# How to create a useful MySQL bug report

*...and make sure it is properly processed*

Valerii Kravchuk, Principal Support Engineer, MariaDB vkravchuk@gmail.com

# Who am I and why this is about MySQL bugs?

#### **Valerii** (aka **[Valeriy](https://www.linkedin.com/in/valeriy-kravchuk-71a06a1/)**) **Kravchuk**:

- MySQL Support Engineer (bugs verification team) in MySQL AB, Sun and Oracle, 2005 - 2012
- Principal Support Engineer in Percona, 2012 2016
- Principal Support Engineer in MariaDB Corporation since March 2016
- **<http://mysqlentomologist.blogspot.com>** my blog about MySQL (a lot about MySQL bugs, but some HowTos as well)
- **<https://www.facebook.com/valerii.kravchuk>** my Facebook page, a lot about MySQL (mostly bugs, rants and links to blog posts…)
- **<http://bugs.mysql.com>** it used to be my personal playground
- **[@mysqlbugs](https://twitter.com/mysqlbugs)** #bugoftheday on Twitter
- I like FOSDEM, see slides from my previous talks:
	- <http://www.slideshare.net/valeriikravchuk1/fosdem2015-gdb-tips-and-tricks-for-my-sql-db-as>
	- <http://www.slideshare.net/ValeriyKravchuk/more-on-gdb-for-my-sql-db-as-fosdem-2016>
	- <https://www.slideshare.net/ValeriyKravchuk/applying-profilers-to-my-sql-fosdem-2017>

## Topics to discuss

- **●** Why should we report bugs at <https://bugs.mysql.com>(or other **public** tracker)?
- **●** What is a "Useful MySQL Bug Report"?
- What to do before reporting a bug?
- How to search for known MySQL bugs efficiently?
- What tools may help to create a useful bug report?
- Life cycle of Oracle/MySQL public bug report
- **●** Life cycle of MariaDB JIRA bug report
- Examples of useful bug reports
- Examples of useless bug reports
- **●** How to escalate bug reports?

# Always report bugs in public!

- Why? I am customer!
	- o I tried to explain [in a separate blog post](http://mysqlentomologist.blogspot.com/2012/12/new-year-wishes-for-customers-of.html)
	- **Public bug reports are easy to search** for: **site:bugs.mysql.com drop add index InnoDB**
	- **Public bug reports becomes visible** to other customers, community members and MySQL support providers and developers outside of Oracle
- Public bug trackers:
	- <https://bugs.mysql.com> MySQL software from Oracle
	- <https://jira.mariadb.org/browse/MDEV> MariaDB Server
	- <https://jira.percona.com/browse/PS> Percona Server
- What about security bugs?
	- Do NOT report bug as a "security" one unless it is really that serious

# Features of a useful bug report

- **●** It's a real, new bug that was never reported before (or was once fixed but now appeared again, "**[regression](https://bugs.mysql.com/search.php?cmd=display&status=Active&order_by=id&direction=ASC&mine=0&tags=regression&reorder_by=id)**")
- **● It's clear what the bug is and how to reproduce it**
- **●** Bug reporter cared to check on the latest officially released version in the branch (?) *What if it's on a custom build from GitHub source code?*
- **●** All important details about the environment and impact are provided
- **●** It's clear that bug reporter spent enough efforts on it (search, testing, minimal test case) (?)
- **●** Anything wrong or missed in the above? (**use proper tags**)

Before reporting a bug...

- **● Try to find similar already reported bugs**
- Try to find a solution/reason by reading the manual
- Try to reproduce the bug in a "clean environment"
- Make sure you've read vendor-specific (and product specific, if any) instructions:
	- **○** [https://mariadb.com/kb/en/mariadb/development/debugging-mariadb/report](https://mariadb.com/kb/en/mariadb/development/debugging-mariadb/reporting-bugs/) [ing-bugs/](https://mariadb.com/kb/en/mariadb/development/debugging-mariadb/reporting-bugs/)
	- **○** <https://bugs.mysql.com/how-to-report.php>
	- **○** <http://mysqlworkbench.org/faq/faq-bugreporting/>
- **●** Make sure you've read this entirely at least once:

#### **<http://www.catb.org/esr/faqs/smart-questions.html>**

## How to search for known bugs?

**●** Use Google like this:

#### **site:bugs.mysql.com drop table slow**

and check at least first 3 pages of results and links there

- **●** Search for specific error messages, lines from stack trace, versions, filenames and line numbers, names
- **●** Do **not** ignore bug tracker specific search:
	- **○** Specific categories
	- **○** Bugs vs. Feature requests
	- **○** Specific version, bug status, q etc
- **●** Study features and limitations of your search tools
- Keep your own notes and test cases "database"

# Tools for bug reporters (and QA engineers)

- **●** MySQL Sandbox ([dbdeployer](https://www.percona.com/blog/2018/05/24/using-dbdeployer-to-manage-mysql-percona-server-and-mariadb-sandboxes/)), Docker, VMs
- **MTR** (MySQL regression test suite)
- OS tools: **[gdb](http://mysqlentomologist.blogspot.com/search/label/gdb)**, [strace,](http://mysqlentomologist.blogspot.com/2017/12/using-strace-for-mysql-troubleshooting.html) [lsof](http://mysqlentomologist.blogspot.com/2017/11/how-lsof-utility-may-help-mysql-dbas.html), [perf.](http://mysqlentomologist.blogspot.com/2017/01/perf-basics-for-mysql-profiling.html)..
- **[Percona Toolkit](https://www.percona.com/software/database-tools/percona-toolkit) (pt-summary, pt-mysql-summary, pt-pmp)**
- **sysbench** in case of performance problems
- **Debug binaries and [trace](https://dev.mysql.com/doc/refman/5.7/en/dbug-package.html)**
- **●** Valgrind and Massif:
	- <http://www.percona.com/blog/2013/01/09/profiling-mysql-memory-usage-with-valgrind-massif/>
- [Randgen](https://github.com/MariaDB/randgen) (RQG)
	- <http://www.percona.com/blog/2014/04/17/how-to-find-bugs-in-mysql/>
- [Percona QA](https://github.com/Percona-QA/percona-qa) tools:
	- [http://www.percona.com/blog/2014/09/03/reducer-sh-a-powerful-mysql-test-case-simplificationre](http://www.percona.com/blog/2014/09/03/reducer-sh-a-powerful-mysql-test-case-simplificationreducer-tool/) [ducer-tool/](http://www.percona.com/blog/2014/09/03/reducer-sh-a-powerful-mysql-test-case-simplificationreducer-tool/)
- *Anything else?* 8

# Life cycle of a MySQL bug

<http://mysqlentomologist.blogspot.com/2013/01/life-cycle-of-mysql-bug.html>

- Open
- Analyzing (usually assigned)
- Need Feedback  $\rightarrow$  No Feedback (expires in 30 days)
- **● Can't repeat**
- **● Verified** → copied to internal database → Closed one day
- **● Not a Bug**
- **● Duplicate**
- **● Unsupported**
- **● Won't fix**
- In progress... (real progress happens elsewhere)
- **● Closed** ← when fixed in internal database, before release
- *● What about feature requests?*

# Life cycle of a MariaDB (Server) bug (JIRA issue)

<http://mysqlentomologist.blogspot.com/2018/12/mariadb-jira-for-mysql-dbas.html>

- **● OPEN** may be assigned, may need feedback
- **CONFIRMED** usually also assigned
- **STALLED** some work on it was performed
- **IN PROGRESS** assignee is currently working on the fix for the bug.
- **IN REVIEW** assignee is currently reviewing the fix for the bug.
- **CLOSED** the bug is resolved somehow. "Resolution":
	- Fixed
	- Duplicate
	- Won't Fix
	- Cannot reproduce
	- Incomplete
	- Not a Bug
- See also a table that matches MySQL "Status" with MariaDB "Status" + "Resolution" + "Labels" [here](http://mysqlentomologist.blogspot.com/2019/01/understanding-status-of-mariadb-server.html)

# Examples of useful bug reports

- [Bug #93963](https://bugs.mysql.com/bug.php?id=93963)  steps to create big enough table are missed, but otherwise it's clear and important detail (regression vs 5.7) is highlighted
- [Bug #93957](https://bugs.mysql.com/bug.php?id=93957)  refers to older bug (with proper public test case) that was closed/fixed, but seems to re-appear in 5.7.24.
- [Bug #91941](https://bugs.mysql.com/bug.php?id=91941)  gdb backtrace from production, collective efforts
- [Bug #69979 -](https://bugs.mysql.com/bug.php?id=69979) test case, how repeatable read works (NaB, but useful reading!)
- [Bug #73837](https://bugs.mysql.com/bug.php?id=73837)  how to report optimizer bugs
- [Bug #68705](https://bugs.mysql.com/bug.php?id=68705)  Valgrind in use. Still just "Verified".
- [Bug #73825](https://bugs.mysql.com/bug.php?id=73825)  simple wrong results bug. Still just "Verified".
- [Bug #73881](https://bugs.mysql.com/bug.php?id=73881)  RQG in action. Still just "Verified".
- [Bug #68554](https://bugs.mysql.com/bug.php?id=68554)  optimizer trace, level of details, how ICP works
- Bug  $\#69253$  with patch suggested (mind OCA)
- <u>Bug #73018</u> even perfect reports with a patch and OCA signed may stay Open or Verified for years

# Examples of useless bug reports

- [Bug #55796](http://bugs.mysql.com/bug.php?id=55796)  "it really sucks", gotcha... Read the manual, ask for a feature...
- <u>Bug  $\#73960$ </u> "this query is very slow", no facts, no feedback
- [Bug #73921](http://bugs.mysql.com/bug.php?id=73921)  free support request, no feedback eventually
- [Bug #73844](http://bugs.mysql.com/bug.php?id=73844)  near zero information, no feedback

## How to escalate the bug?

Verified (or Open but real) bug is not fixed. What to do?

- **● Cooperate**, try to provide feedback when requested
- Comment, ask, eurse, complain in report
- Ask others to comment, use "Affects Me" button or similar
- **Report it again?** Only if closed bug is still repeatable
- Report it in other bug tracker (to other company)
- Ask some developer in private
- **●** Blog about it
- **●** Open issue (support request) about it
- **●** Complain in social media
- **●** Tell me (or somebody who cares) about it

#### They process your bug reports!

- **● Umesh Shastry** (**Oracle**, 50+% of all bugs Verified)
- **●** Shane Bester (MySQL, Sun, Oracle)
- **●** Miguel Solorzano (MySQL, Sun, Oracle)
- **● Elena Stepanova** (Sun, Oracle, **MariaDB**)
- **●** Sveta Smirnova (MySQL, Sun, Oracle, **Percona**)
- **●** Laurynas Biveinis (Percona)
- Roel Van de Paar (MySQL, Sun, Oracle, Percona)

## Any specific bug reports you want to discuss?

- Find me somewhere around today
- Ask me at **[Facebook](https://www.facebook.com/valerii.kravchuk)** or **[Twitter](https://twitter.com/mysqlbugs)**
- That's what I'd like to discuss today:

**"Private" and "Security" bugs in public bugs databases. Should they exist, who decides on these statuses, when they should become public (including test cases)?**

# Thank you!

Questions and Answers?

Please, report bugs at:

**<https://bugs.mysql.com>**

**<https://jira.mariadb.org>**

**[https://jira.percona.com](https://jira.percona.com/secure/Dashboard.jspa)**

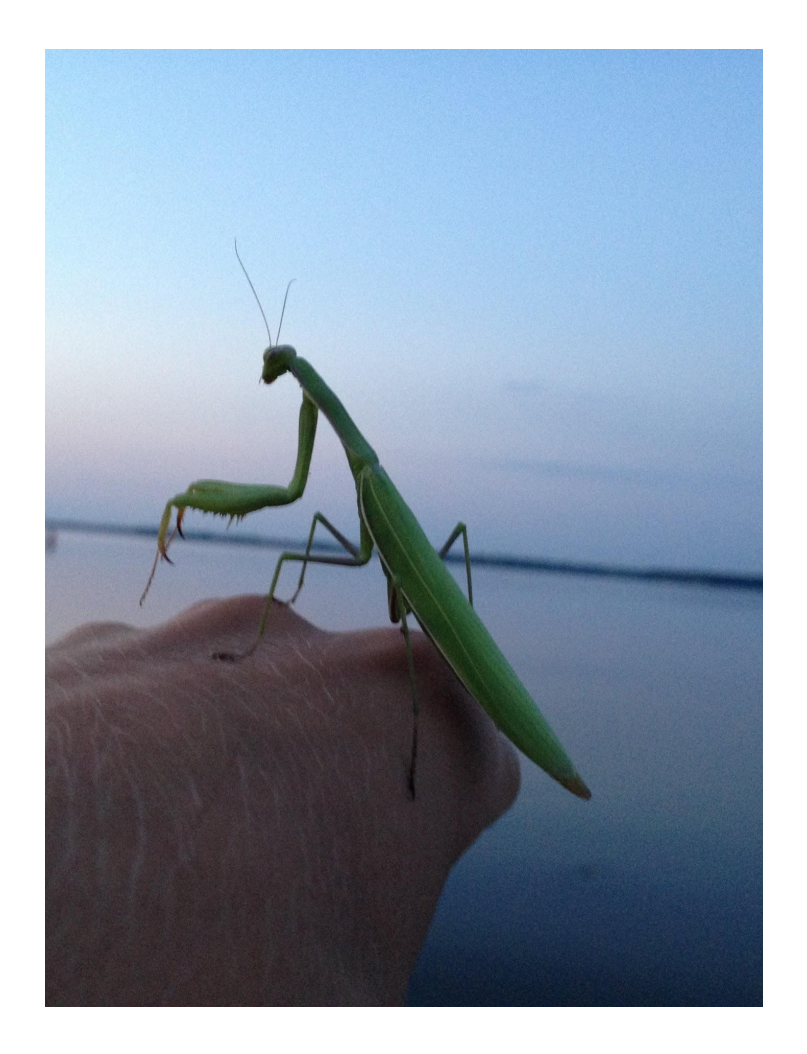